#### S-38.3192 **Exercise Session:**IS-IS

25.1.2007

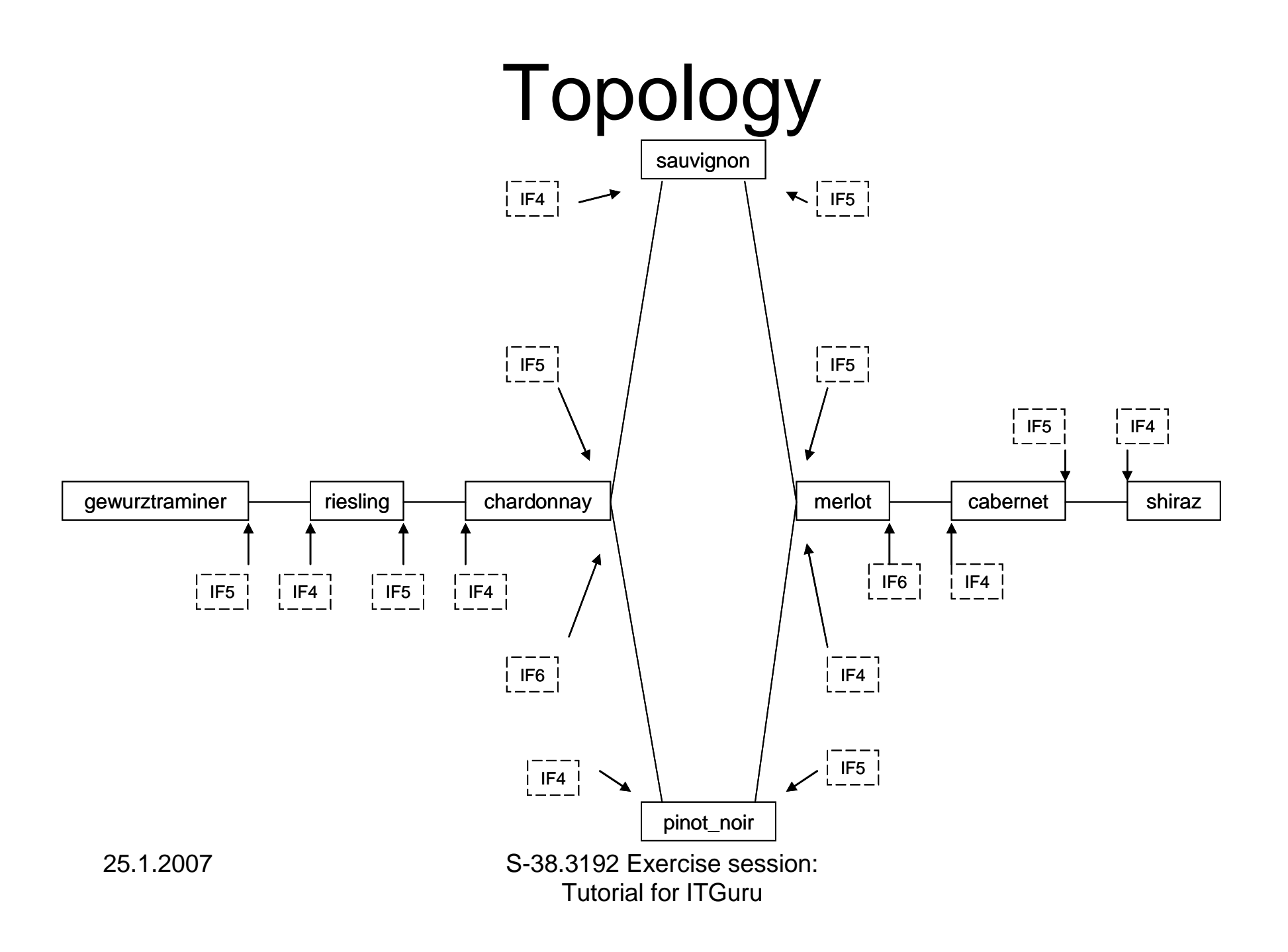

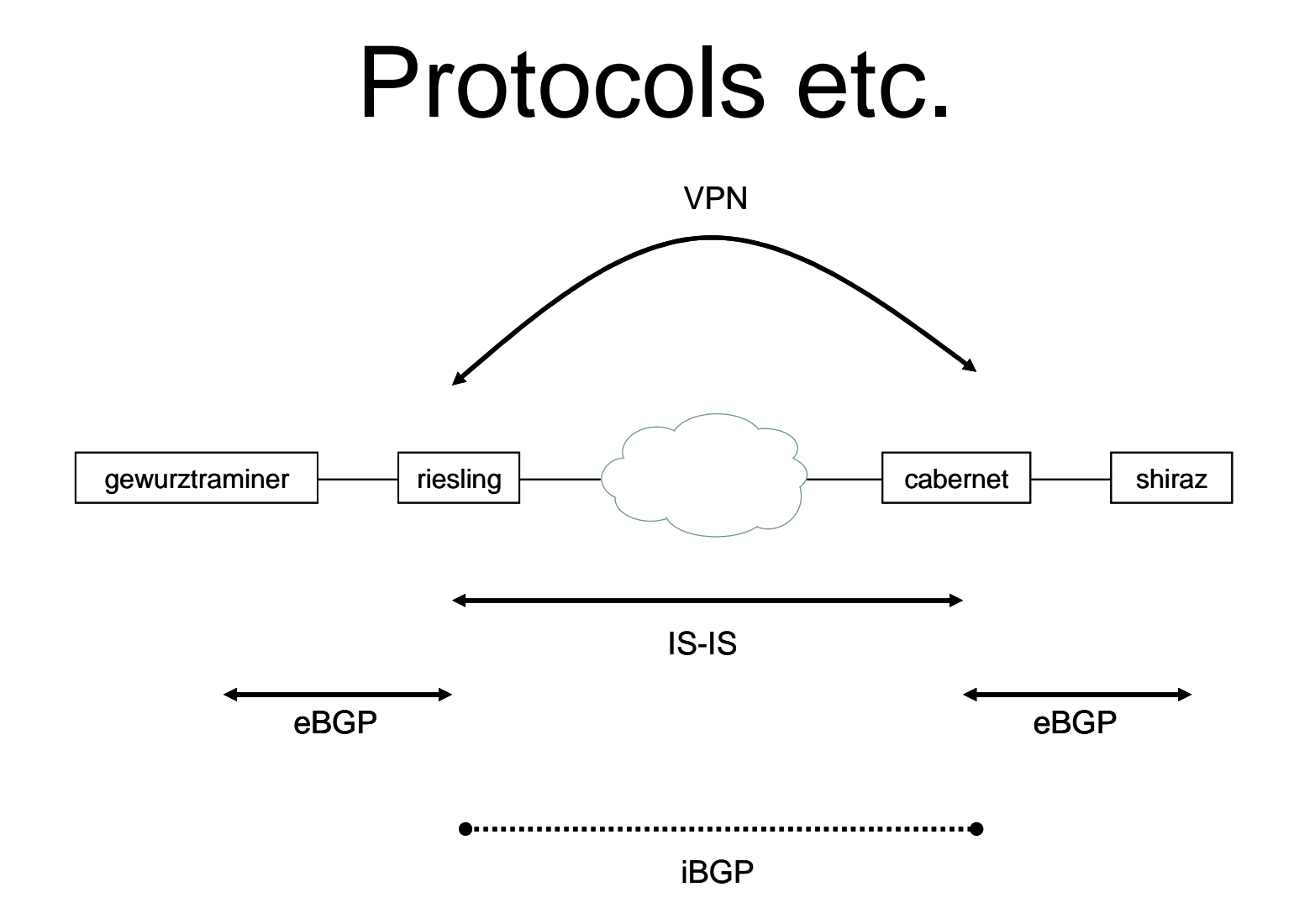

25.1.2007 S-38.3192 Exercise session: Tutorial for ITGuru

#### **Motivation**

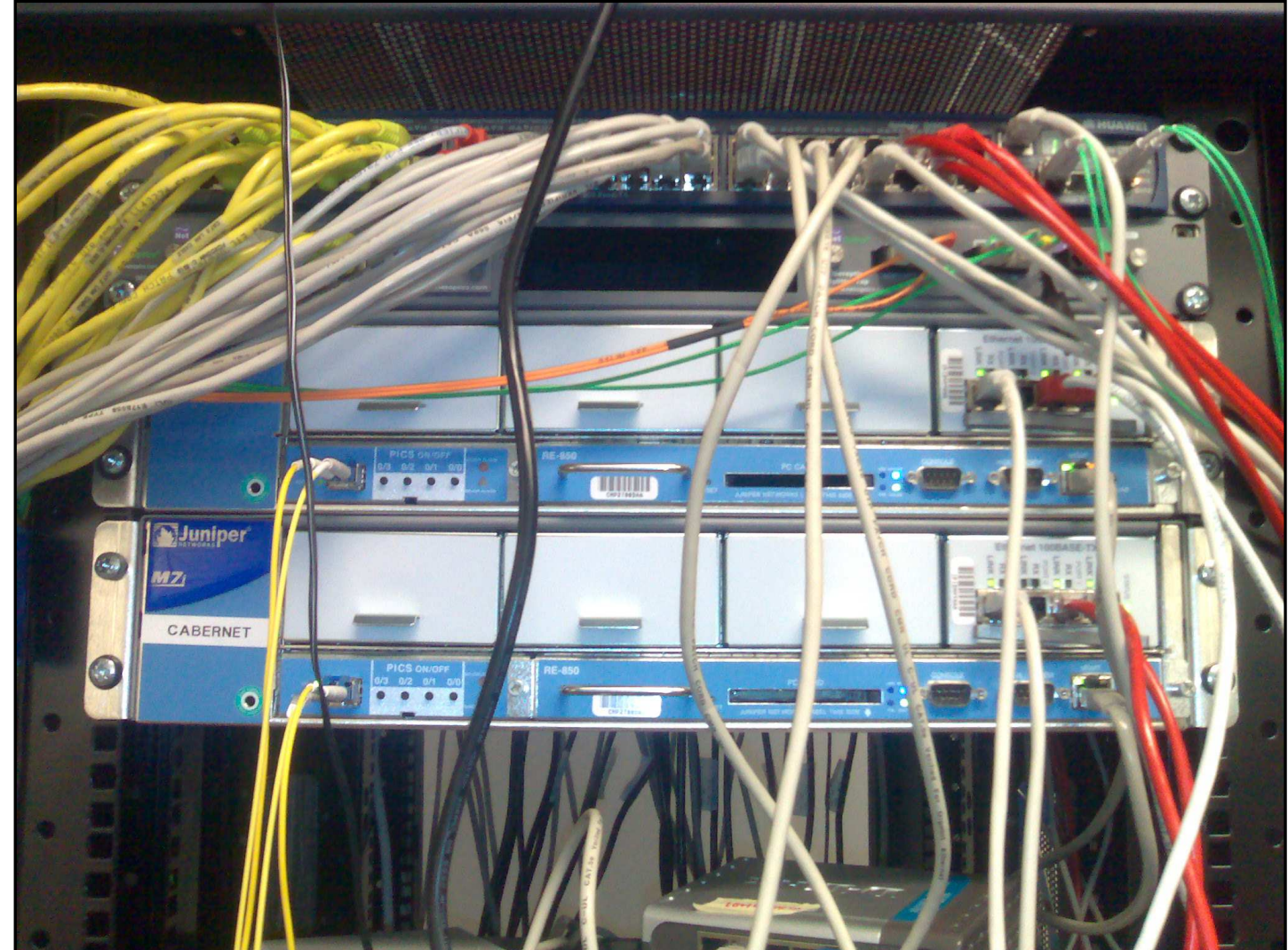

25.1.2007 S-38.3192 Exercise session: Tutorial for ITGuru

# To-do list for today

- Build up the network
	- –as shown in the second slide (topology)
	- –place routers, draw links
- Configure IP-addresses on all required interfaces
	- –Remember loopbacks
- Configure IS-IS in the core
- Test the network
	- –Ping traffic demand

# Topology in ITGuru

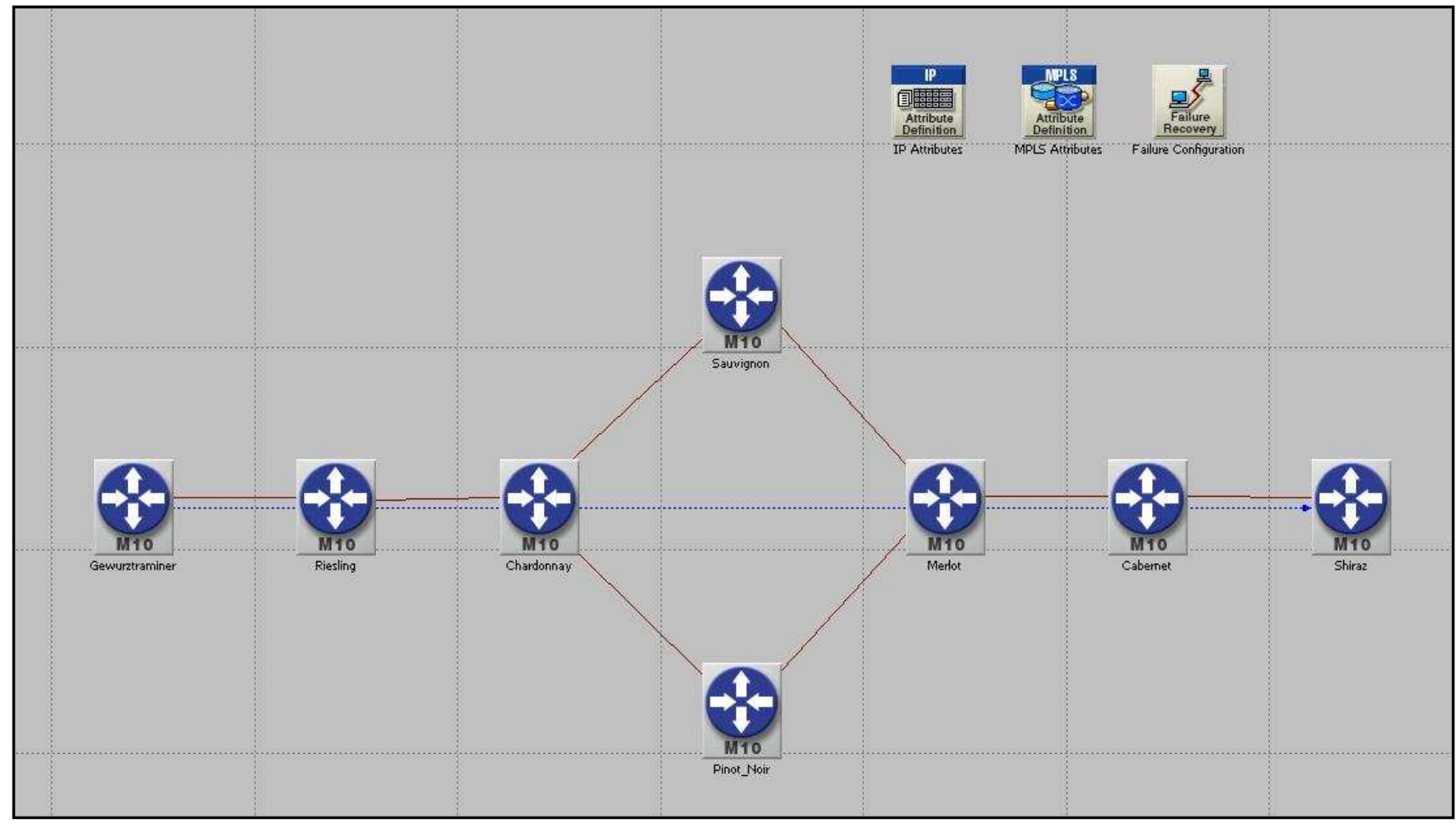

25.1.2007 S-38.3192 Exercise session: Tutorial for ITGuru

# Today's topic: IS-IS

- Do the exercise. You find it at course's website
- Send the exercise as an email attachment to ttheikk2@netlab.tkk.fi. File type must be PDF.
- Remember the feedback questions
- Next exercise session (MPLS) will be on Thu 1.2. at 14 -16 o'clock in Maari-A

# For the Next Exercise Session

- •Topic will be MPLS
- Familiarize yourself with MPLS
	- –Read the IS-IS slides on the course WWW page
	- – Look through the (possible) additional material recommended in the lectures
	- –Read different MPLS related RFCs
	- –Google MPLS
- Next exercise session will be on Thu 1.2. at 14 -16 o'clock in Maari-A